# Saled Lace Bookmark COVER

A quick and practical project — small beads are knit into a flowing lace pattern. The edges are naturally wavy because of the separation of decreases from compensating yarn overs — a nice touch to complement the bead design placement.

Finished size: 1½ x 8½ inches.

## Yarn, Beads and Needles

30 yards size 8 perle cotton thread or equivalent. Your yarn choice needs to be thin, yet strong enough, to carry the beads

1 strand pre-strung glass seed beads size 10 or 11

Size 4/0 US (1.25 mm) needles or size to give gauge of 12 stitches and 19 rows per inch over beaded lace pattern after blocking

Skill Level: Intermediate knitter and comfortable in reading charted lace instructions

## Abbreviations and Special Techniques

### **k** - knit

k1tbl - knit 1 through back loop
k2tog - knit 2 stitches together

k3tog - knit 3 stitches together

### **p** - purl

**pltr** - purl 1 twist right as follows: slip stitch to right needle <u>as to knit</u> (the stitch mount will be twisted from its normal position), slip stitch back onto the left needle in this same twisted position, purl through the front loop of this twisted stitch

RS - right side

Getting Ready

as follows:

of the length needed.

onto your thread.

#### **p** - purl

slip bead-k1tbl - slip bead next to right needle
and then k1tbl

**slip bead-p1tr** - slip bead and then p1tr as follows: slip stitch to right needle <u>as to knit</u> (the stitch mount will be twisted from its normal position), slip stitch back onto the left needle in this same twisted position, insert right needle point into front loop of twisted stitch as to purl (but don't make the purl stitch yet), slide 1 bead up against the right needle point, complete the purl stitch taking care that the bead does not slip through the new stitch being made (the bead

Check first that your cotton thread

is a continuous piece without knots

Transfer the pre-strung beads off

the holding string onto your thread

Tie a small overhand knot loop in

the end of the holding string. Pull

loop like you would a needle eye.

Gently slide beads off holding

string across the loop area and

the end of your thread through the

will lie between the previous pltr called for in the stitch pattern and the pltr being made now; the pltr stitches on each side of a bead bring the bead forward to the right side of the fabric and help to keep the bead in place between the stitches)

**SSK** - slip 1 stitch as if to knit, and then slip another stitch as if to knit; insert left needle tip into the 2 slipped stitches from left to right and knit these 2 stitches together

**SSSK** - \* slip 1 stitch as to knit, repeat from \* two more times. Insert left needle tip into the 3 slipped stitches from left to right and knit these 3 stitches together

- st(s) stitch(es)
- tbl through back loop
- WS wrong side
- **yo** yarn over

Caution: Instructions are written assuming you are knitting stitches off your left-hand needle onto your right-hand needle. If you are working instead from right needle to left needle, please adjust instructions to agree with your direction of work.

# **Pattern Instructions**

As you knit, you will carefully push the beads along the thread until you need them.

#### Knitting

Cast on 19 sts loosely.

- Referring to the pattern stitch charts:
- Work Chart A once for beginning edge.

Work Chart B 6 times for main portion of bookmark.

Work Chart C once for final edge.

Bind off loosely in knit stitch.

Finishing and Blocking Weave in ends invisibly.

To block, wet thoroughly, then pin or pat out on flat surface under light tension so that knit-purl pattern textures do not flatten out. Optionally starch beforehand or lightly spray starch on blocking board. Let dry thoroughly.

njoy! ackie

Jackie E-S Design Collections — www.heartstringsfiberarts.com

I strive to make your pattern accurate and complete. If I have overlooked something, or if you have problems or suggestions, please let me know at: HeartStrings, 53 Parlange Dr, Destrehan, LA 70047, (985) 764-8094 or Jackie@HeartStringsFiberArts.com

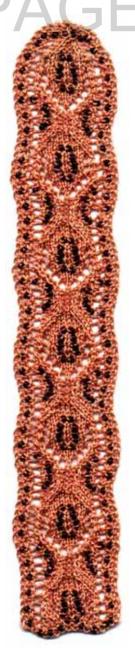

<sup>©1998</sup> Jackie Erickson-Schweitzer